<span id="page-0-0"></span>[Admin](#page-8-0) Research Roots (Research Material Control of [Tufte](#page-36-0) [R](#page-61-0)esearch Material Control of Research Research Research [R Tools](#page-66-0)

**Kロトメ部トメミトメミト ミニのQC** 

## Lecture 1: Welcome to Data Visualization Using R

January 23, 2023

イロト イ母 トイミト イミト ニヨー りんぺ

[Admin](#page-8-0) Research Roots (Research Material Control of [Tufte](#page-36-0) [R](#page-61-0)esearch Material Control of Research Research Research [R Tools](#page-66-0)

#### Take This Class So You Won't Make This Graphic

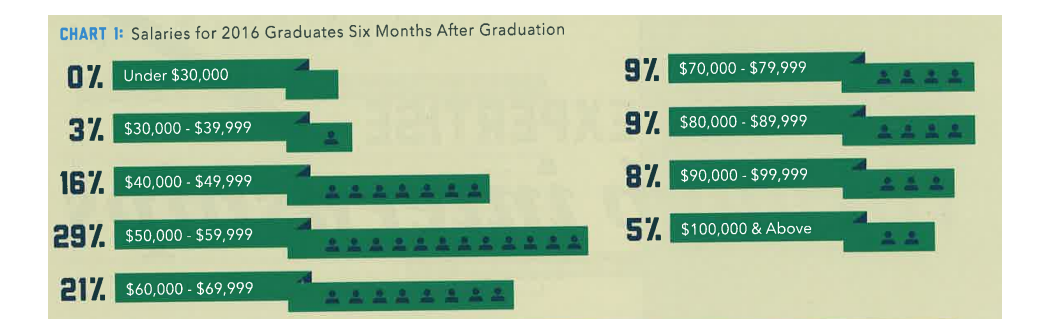

From Trachtenberg's 2018 magazine.

## Or This One, 2 of 3

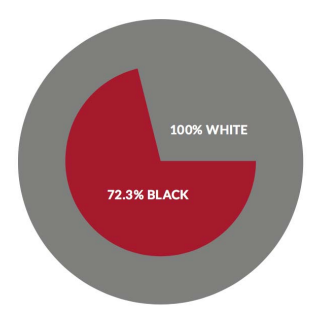

#### EQUALITY INDEX OF BLACK AMERICA, 2016-2017

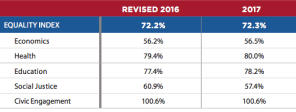

["U.S. Metros Ranked on Black-White Income Inequality,"](https://nextcity.org/daily/entry/state-of-black-america-report-2017?utm_source=Next+City+Newsletter&utm_campaign=f1831493c4-Issue_265&utm_medium=email&utm_term=0_fcee5bf7a0-f1831493c4-44071169) Next City, May 2, 2017

KOKK@KKEKKEK E 1990

### Or This One, 3 of 3

#### Demographic and socioeconomic characteristics of workers by occupation type

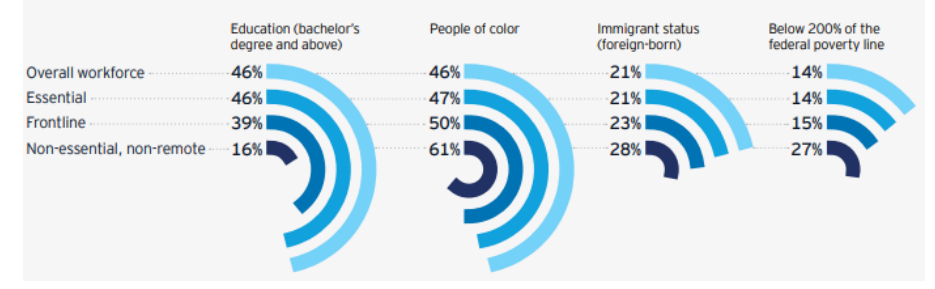

[Remote Work in the Capital Region](https://greaterwashingtonpartnership.com/wp-content/uploads/2021/02/Remote-work-in-the-Capital-Region-Report_Final.pdf), 2021, Greater Washington Partnership.

**KORK ERKER ADA ADA KORA** 

**KORK STRAIN A STRAIN A CO** 

#### Instead, Aspire to This

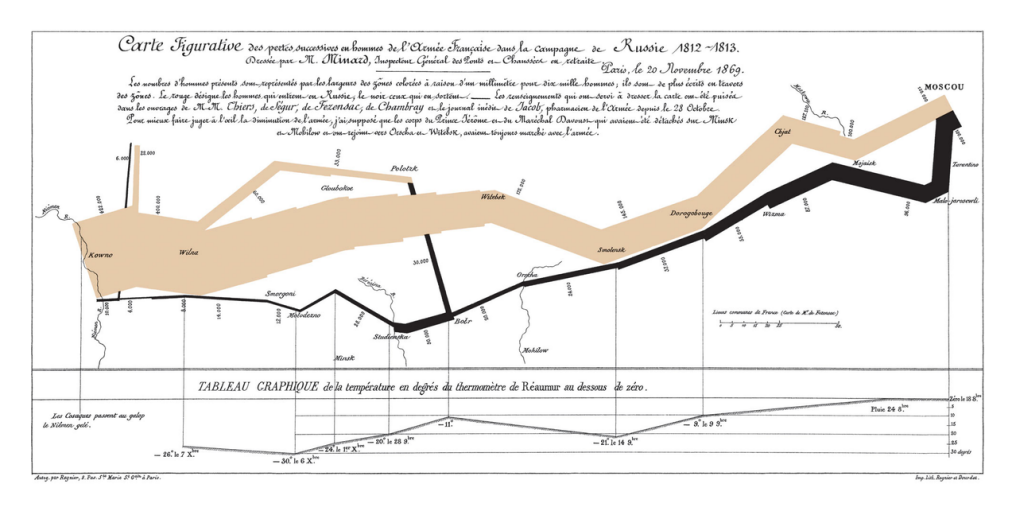

See Tufte for citation.

#### [Admin](#page-8-0) Research Roots (Research Material Control of [Tufte](#page-36-0) [R](#page-61-0)esearch Material Control of Research Research Research [R Tools](#page-66-0)

**Kロトメ部トメミトメミト ミニのQC** 

### To Create Memories

- Journalists frequently start articles with anecdotes because they are
	- relateable
	- memorable
	- compelling (?)

#### [Admin](#page-8-0) Research Roots (Research Material Control of [Tufte](#page-36-0) [R](#page-61-0)esearch Material Control of Research Research Research [R Tools](#page-66-0)

K ロ ▶ K @ ▶ K 할 ▶ K 할 ▶ 이 할 → 9 Q Q →

## To Create Memories

- Journalists frequently start articles with anecdotes because they are
	- relateable
	- memorable
	- compelling (?)
- Raw data is none of these things
- Goal of this course is to create graphics that are
	- compelling
	- clear
	- memorable
	- succinct

#### Course Administration

- 1. Syllabus
	- Policy brief handout
	- Fully composed chart handout
	- Good/bad/ugly assignments handout
- 2. Bring a name tent to class
- 3. Questions/issues with readings?
- 4. Make sure you're signed up for Piazza
- 5. Introductions
	- name and degree
	- why this course?
	- what you do now
	- what you'd like to do when you're done

**KORK STRAIN A STRAIN A CO** 

<span id="page-8-0"></span>[Admin](#page-8-0) [R](#page-61-0)esearch Roots in the Research Control of the Research Control of Research Research Research [R Tools](#page-66-0) in R

**Kロトメ部トメミトメミト ミニのQC** 

**Today** 

- 1. R examples
- 2. Tufte
- 3. Getting started with R
- 4. R tools

K ロ K K 대 K K 및 K K 및 K X X K K K X X X X X

# R Examples

K ロ ▶ K 個 ▶ K 할 ▶ K 할 ▶ 이 할 → 900

## R Examples

- <span id="page-10-0"></span>1. From a project about the long-run impacts of DC's 1968 civil disturbance
- 2. From a project about whether and why infrastructure costs are increasing
- 3. From a project about working from home in the DC region

[Admin](#page-8-0) Reader Readers and the Contract of [Tufte](#page-36-0) [R](#page-61-0)eaders and Readers and Readers Readers Readers Readers Readers

#### From a [Project](https://papers.ssrn.com/sol3/papers.cfm?abstract_id=3650511) about the Long-Run Impacts of DC's 1968 Civil Disturbance

KO KKO K (E) K E K (E) K (OK)

#### DC Gains Population Through 1950

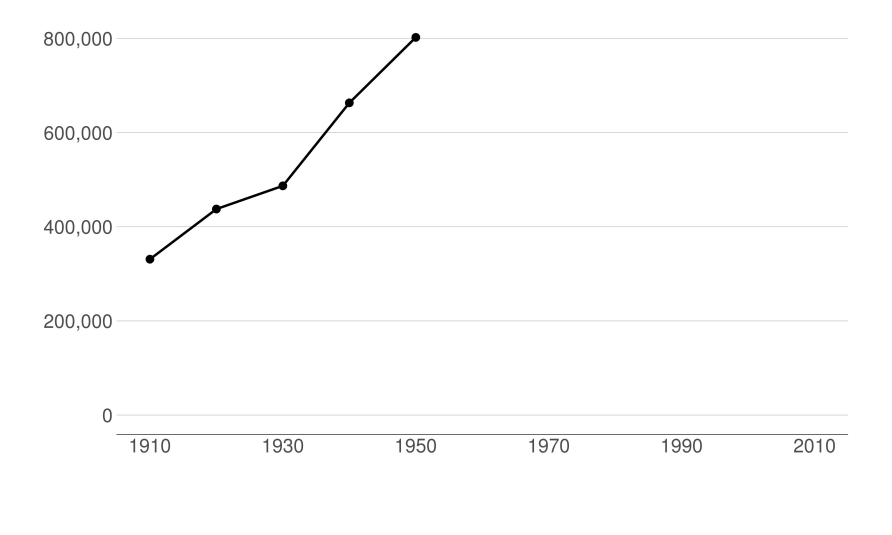

 $2990$ K ロ K K @ K K B K K B K ( B )

#### Population Loses Start with Desegregation

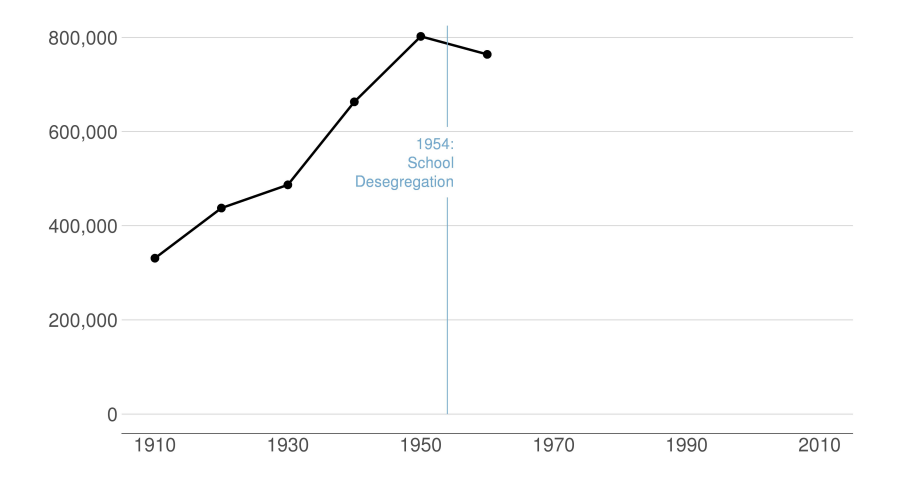

 $2990$ 세 미 시 세 레 에 세 호 에 세 호 에 시 호 에 시 호

#### Continue After Civil Disturbance

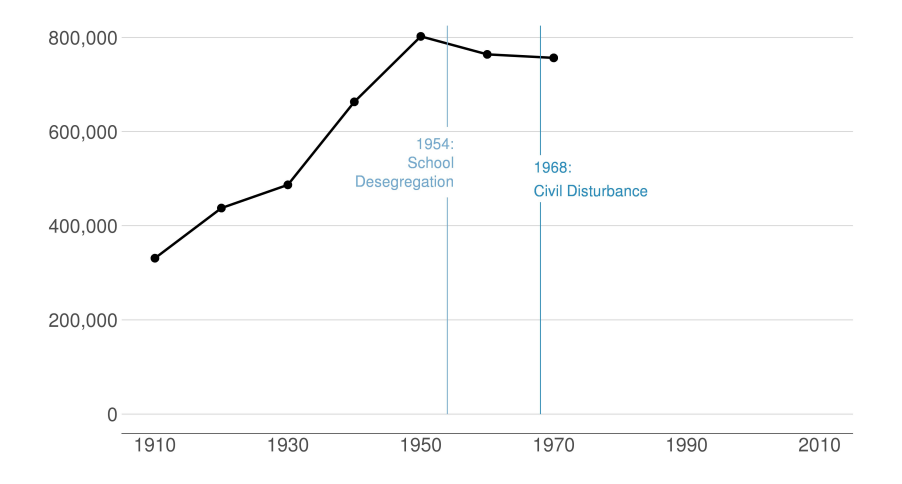

メロト メタト メミト メミト 一店  $2990$ 

#### Population Turns Up After 2000

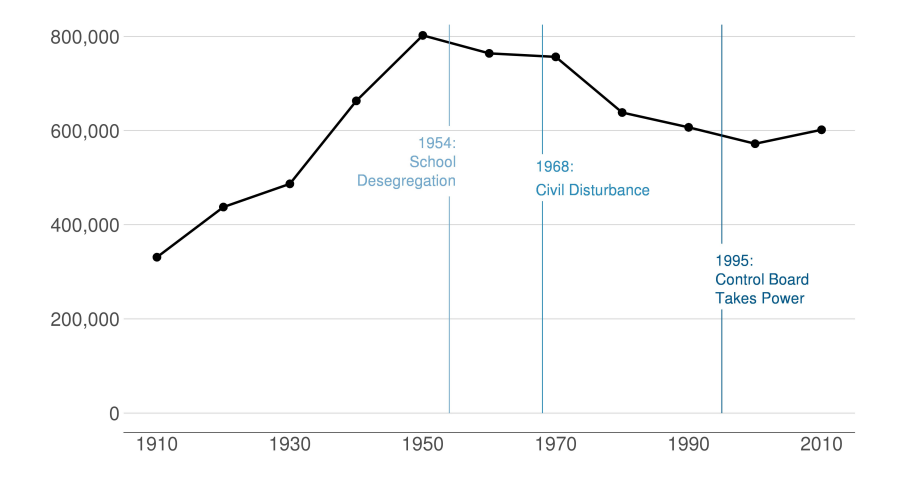

 $2990$ 세 미 시 세 레 에 세 호 에 세 호 에 시 호 에 시 호

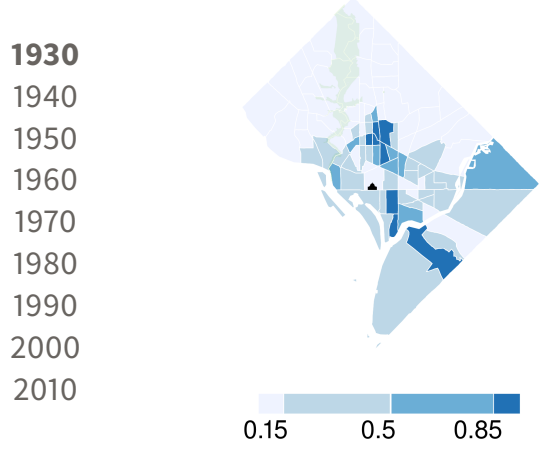

メロメ メ御き メミメ メミメ 准

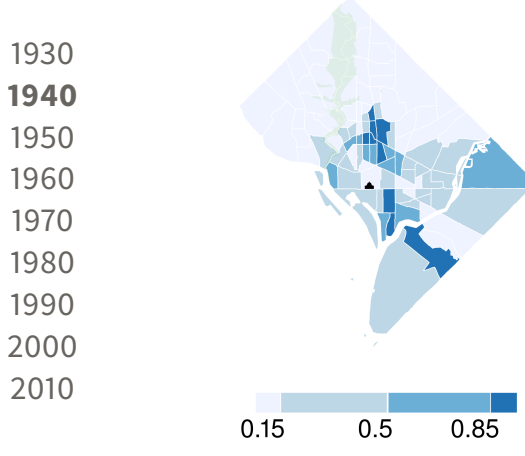

メロメ メ御き メミメ メミメ 准

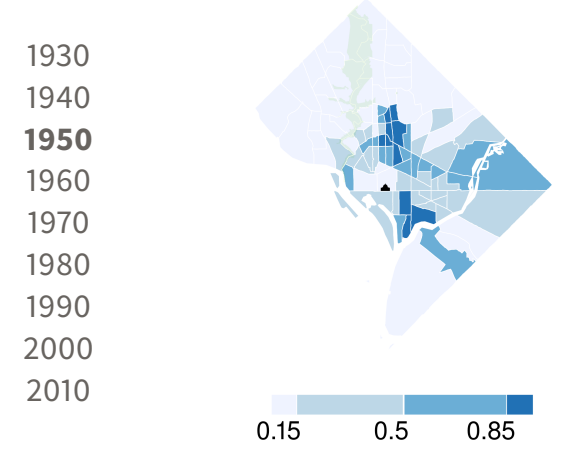

メロメ メ御き メミメ メミメ 准

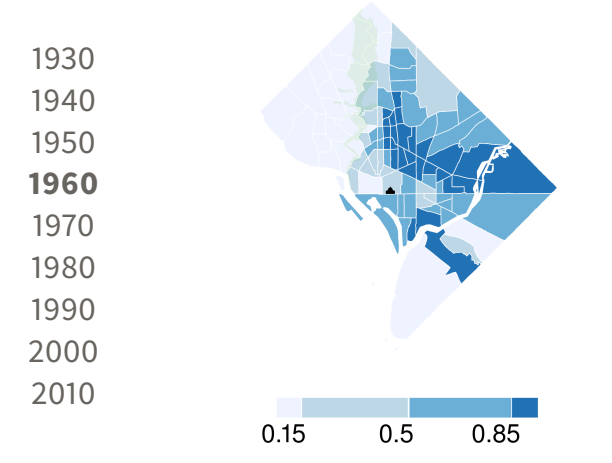

メロメ メ御き メミメ メミメ 活

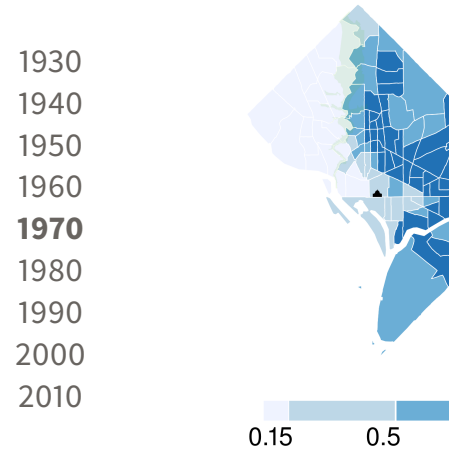

세 미 시 세 레 에 세 코 에 세 코 에 이 코 

0.85

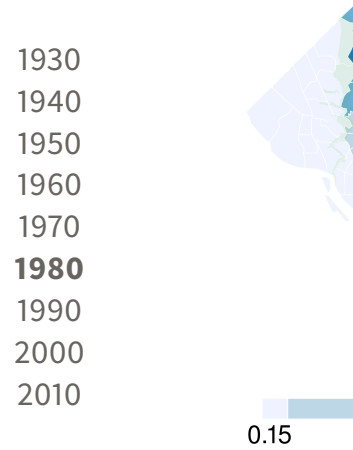

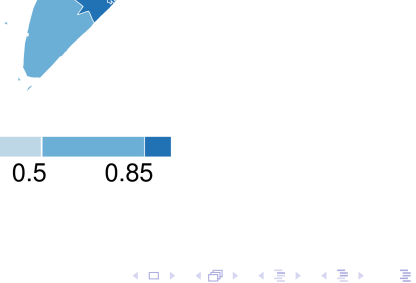

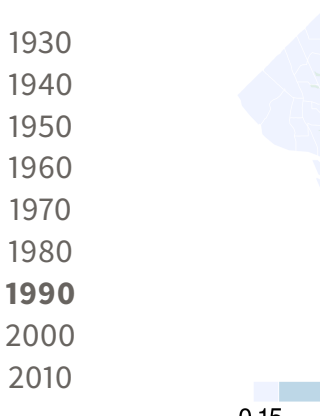

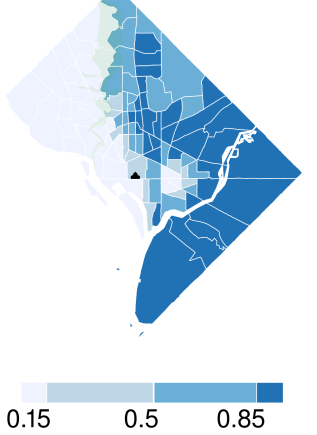

세 미 시 세 레 에 세 코 에 세 코 에 이 코 

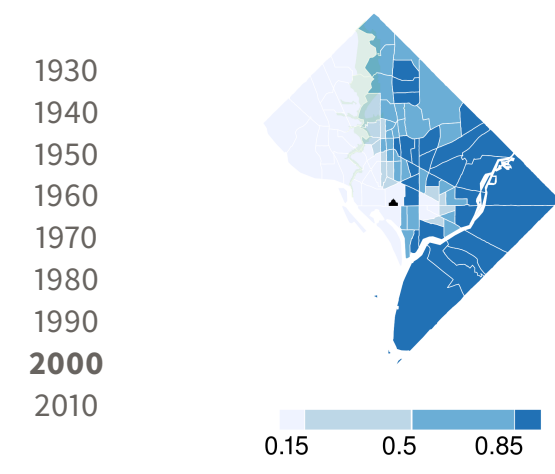

세 미 시 세 레 에 세 코 에 세 코 에 이 코 

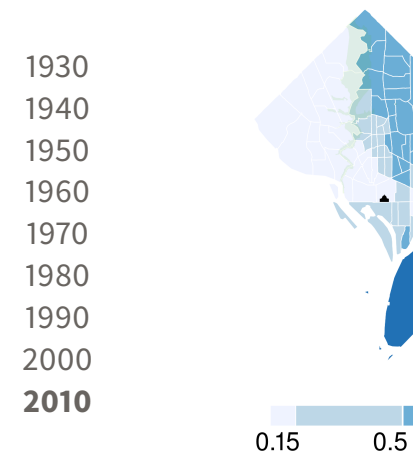

メロト メタト メミト メミト 隆

0.85

[Admin](#page-8-0) Reader Readers and the Contract of [Tufte](#page-36-0) [R](#page-61-0)eaders and Readers and Readers Readers Readers Readers Readers

From a [project](https://papers.ssrn.com/sol3/papers.cfm?abstract_id=3428675) about whether and why infrastructure costs are increasing

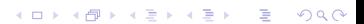

## Spending Per Mile has Tripled Since 1960s

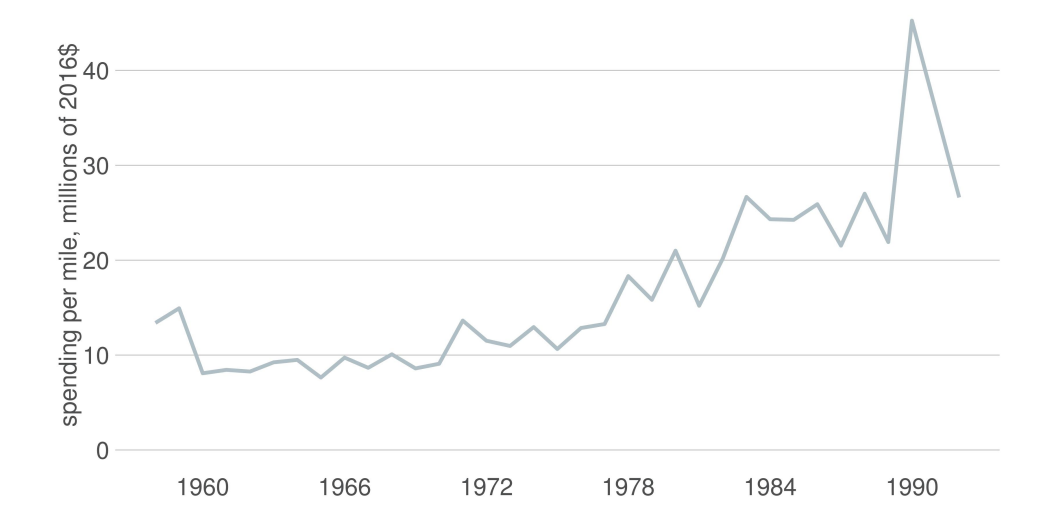

メロメ メ御き メミメ メミメ 重  $2Q$ 

## Spending Per Mile has Tripled Since 1960s

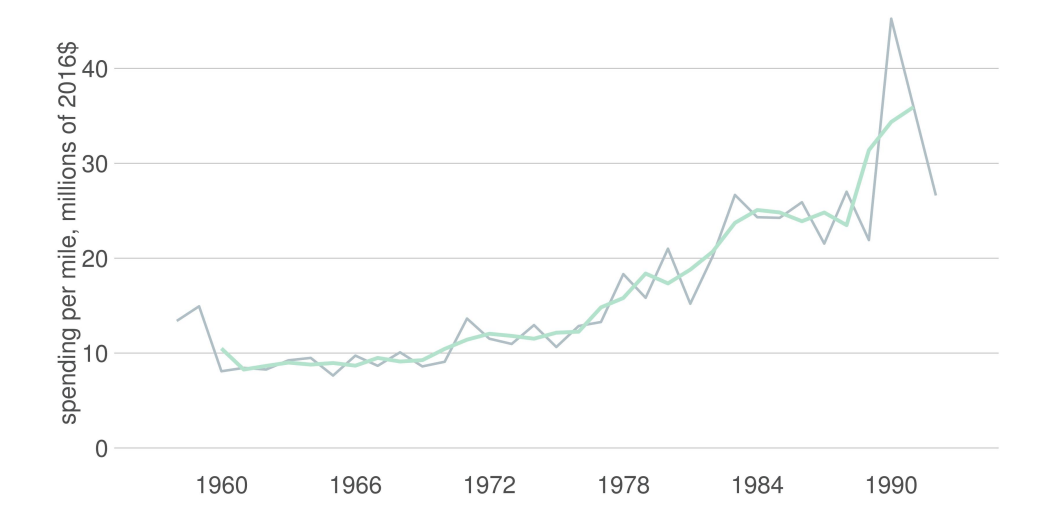

メロト メタト メミト メミト 重  $2Q$ 

## Spending Per Mile has Tripled Since 1960s

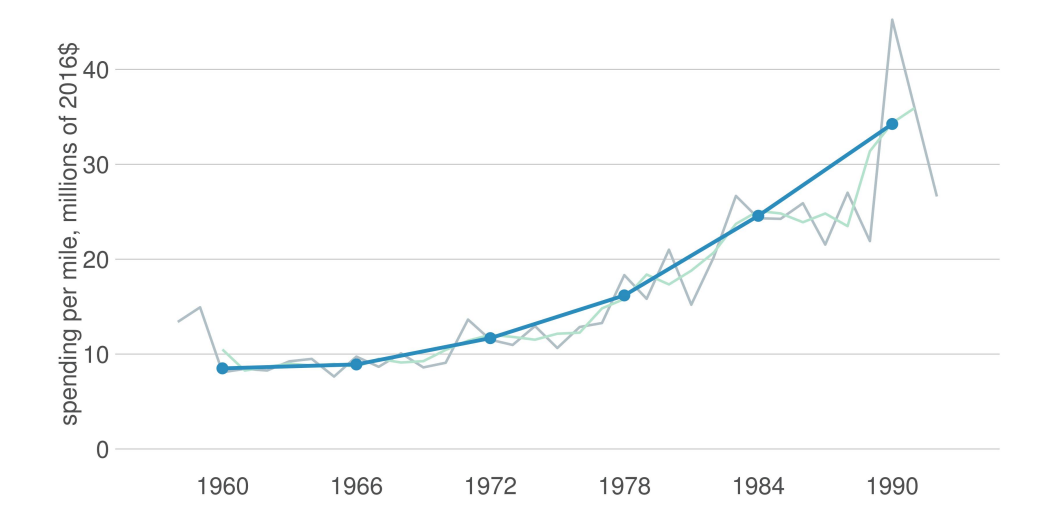

メロメ メ御き メミメ メミメ 重  $299$ 

## Interstate Spending Per Mile, Indexed to 100 in 1961

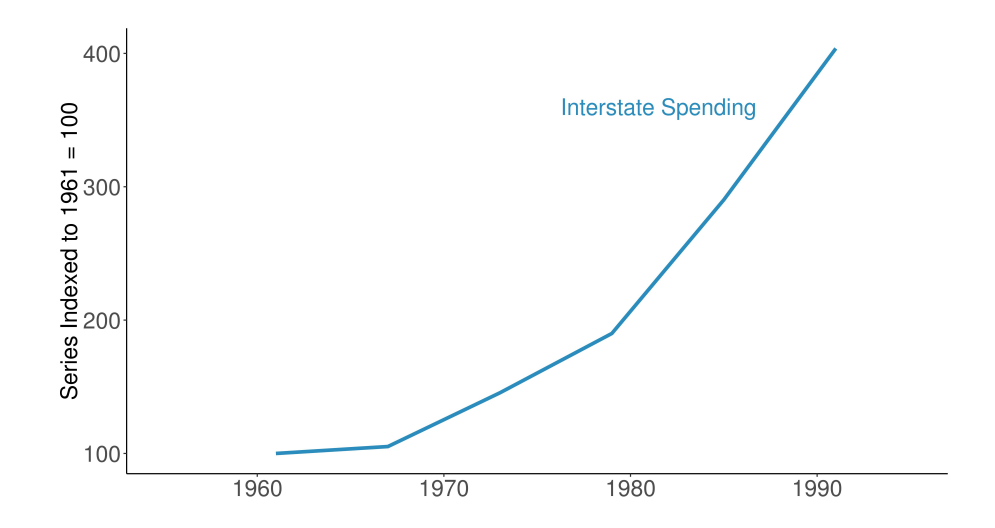

 $299$ メロメ メ御き メミメ メミメ 重

## Materials Prices are Roughly Flat Over the Period

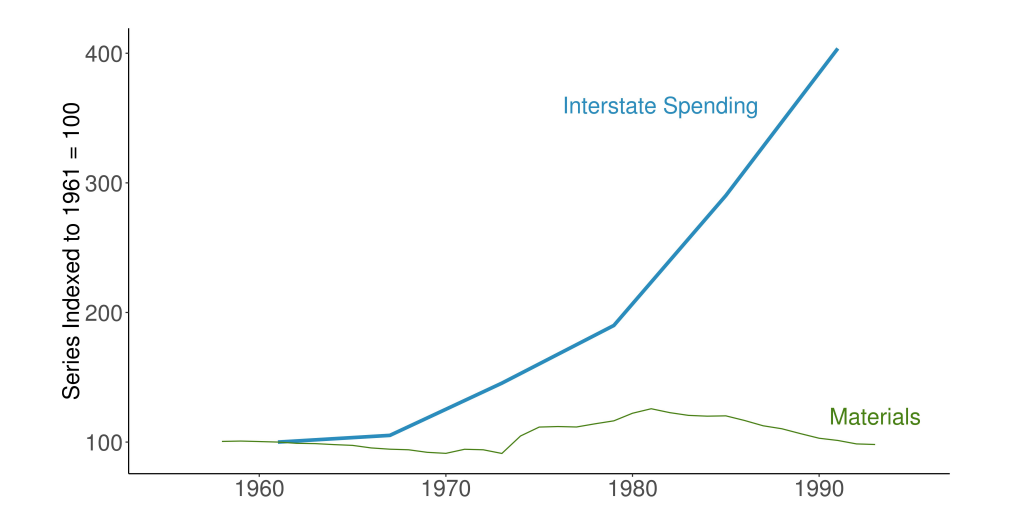

 $2990$ メロト メタト メミト メミト 活

#### Wages Are Flat, Too  $\rightarrow$  Input Prices Cannot Explain Increase

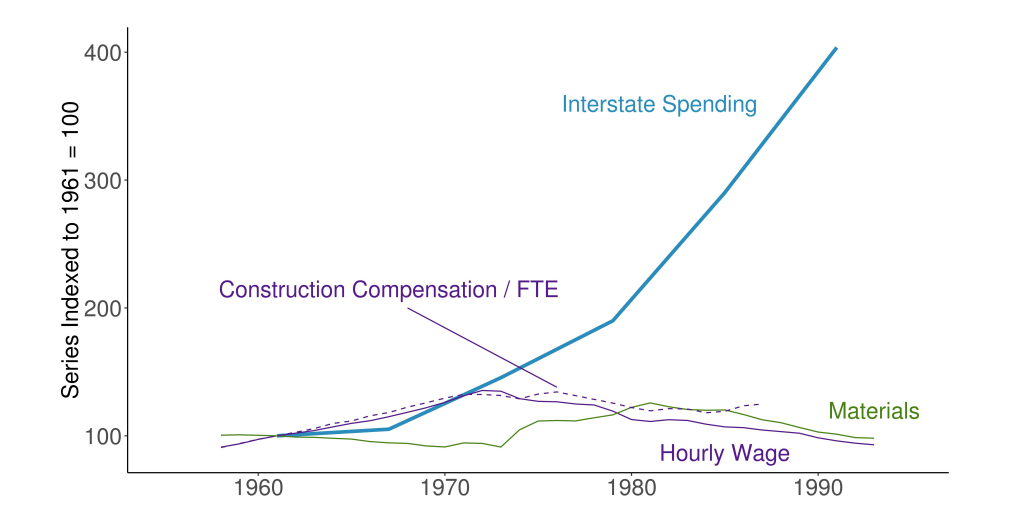

メロト メタト メミト メミト  $299$ 准

[Admin](#page-8-0) Reader Readers and the Contract of [Tufte](#page-36-0) [R](#page-61-0)eaders and Readers and Readers Readers Readers Readers Readers

#### From a [project](http://www.leahbrooks.org/center_for_washington_area_studies/SOCR/2020/2020-05-20_socr_covid_addendum_final.pdf) about the likely impacts of Covid on the DC region

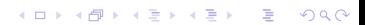

### Capitol Region Strong in Work-from-home Sectors

Share Jobs w/o Telework

#### Prof'nl, Scientific & Tech Services Health Care and Social Accidence Educational Services Accomd and Food Services Retail Trade Public Administration Administration/Waste Management Other Services Construction Finance and Insurance Transportation & Warehousing Information Wholesale Trade Manufacturing Real Estate/Rental/Leasing Arts/Entertainment/Recreation Management Utilities Agriculture Mining/Gas  $100$ 0.75  $0.50$  0.25  $0.00$  $0.00$  $0.10$  $0.15$  $0.05$

Share of All Jobs in Capital Region

 $2990$ K ロ ▶ 〈 御 ▶ 〈 결 ▶ 〈 결 ▶ │ 결

#### Wealthier People More Likely to Be Able to Telework

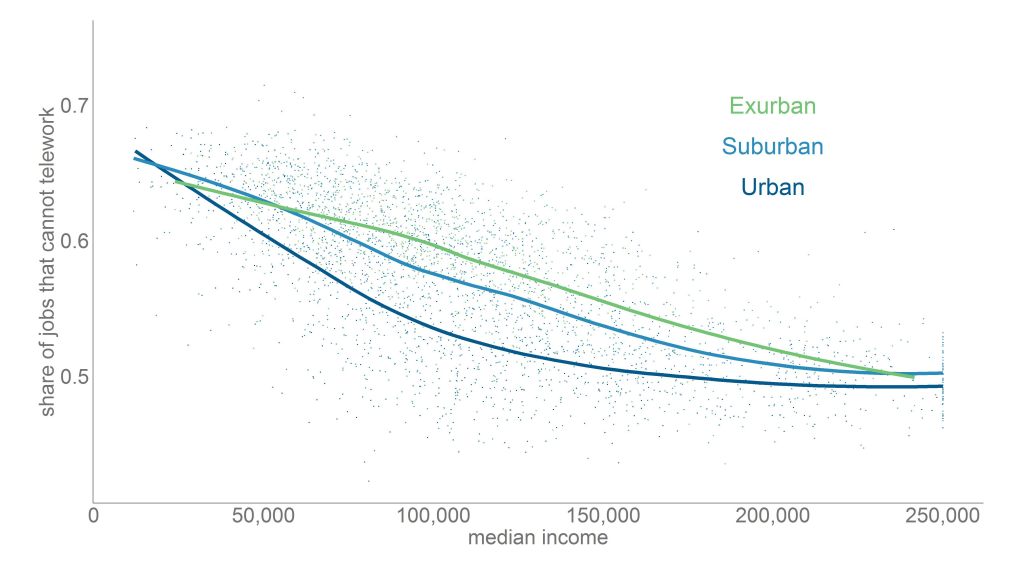

つくい  $\leftarrow$  12  $\rightarrow$ ∢母  $\sim$ メ 唐 ト 重 重

<span id="page-35-0"></span>

# Tufte

K ロ K K 레 K K B K K B K A G W K C K

K ロ ▶ K 個 ▶ K 할 ▶ K 할 ▶ 이 할 → 900

## **Tufte**

- <span id="page-36-0"></span>1. Why Tufte?
- 2. Beginnings of graphics
- 3. Why visualizations help
- 4. Tufte's four types of graphs, with examples
- 5. Tufte's problems with graphics
- 6. Rules of graphic integrity

### Edward Tufte

- A quantitative political scientist
- Writing in the mid-1970s
- Became interested in visualization by working with pioneering statistician John **Tukey**
- Remember that this is the pre-Excel era, in which data graphics are difficult to make

K ロ ▶ K @ ▶ K 할 ▶ K 할 ▶ 이 할 → 9 Q Q →

<span id="page-38-0"></span>

K ロ ▶ K 個 ▶ K 할 ▶ K 할 ▶ 이 할 → 900

#### Why Do We Read This?

- Among the first to take the field as a whole seriously
- Greatest popularizer of a now-accepted set of conventions
- Highlights that visualizations only began
	- 1765 with Joseph Priestley
	- 1786 with William Playfair

#### Priestely's Sensation

<span id="page-39-0"></span>a Chart of Biography. hecimeno

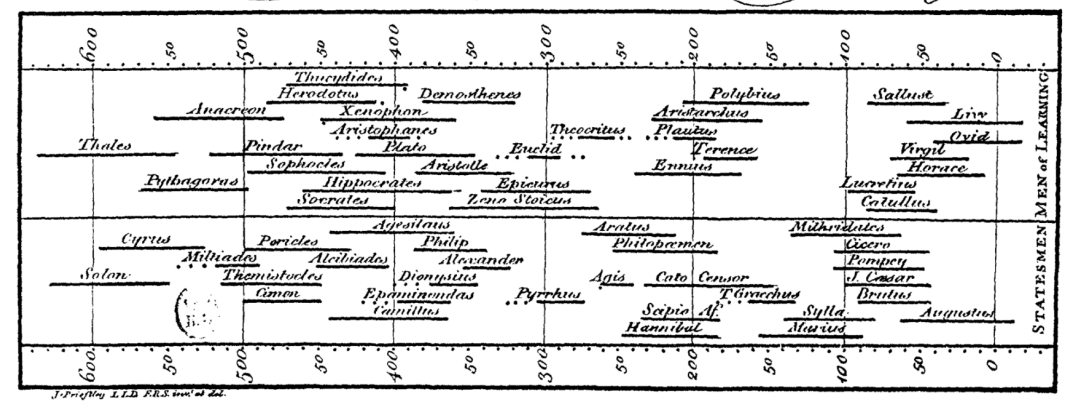

Joseph Priestley (1733-1804), chart from 1765. [Public domain via Wikipedi[a\].](#page-38-0) [Se](#page-40-0)[e](#page-38-0) [di](#page-39-0)[sc](#page-40-0)[u](#page-35-0)[s](#page-36-0)[si](#page-60-0)[o](#page-61-0)[n](#page-35-0) [here](https://pages.uoregon.edu/infographics/dev/timelineV2/pages/essays.html)[.](#page-0-0)  $299$ 

K ロ ▶ K @ ▶ K 할 ▶ K 할 ▶ 이 할 → 9 Q Q →

<span id="page-40-0"></span>[Admin](#page-8-0) [R](#page-61-0)esearch Research Contact Contact Contact Contact Contact Contact Contact Contact Contact Contact Contact R [R Tools](#page-66-0)

#### The World's First Bar Chart

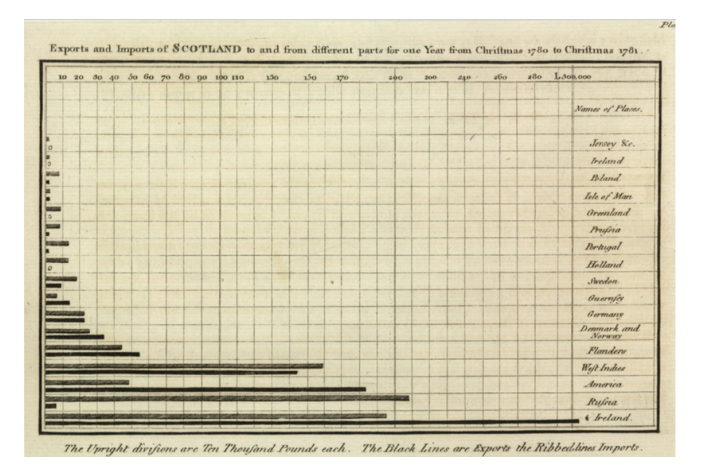

William Playfair (1759-1823), 1786. [Public domain via Wikipedia]

K ロ ▶ K @ ▶ K 할 ▶ K 할 ▶ 이 할 → 9 Q Q →

[Admin](#page-8-0) [R](#page-61-0)esearch Research Contact Contact Contact Contact Contact Contact Contact Contact Contact Contact Contact R [R Tools](#page-66-0)

## An Argument for Better Visualization

#### Anscombe's quartet

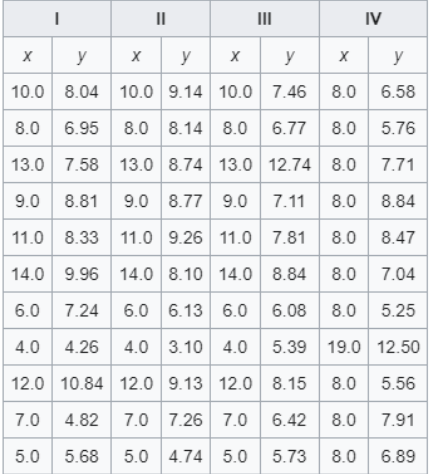

All series have the same

- mean of  $X$
- variance of  $X$
- mean of Y
- variance of Y
- corr $(X, Y)$
- $\bullet$   $\hat{\beta}$

•  $R^2$ 

## An Argument for Better Visualization

#### Anscombe's quartet

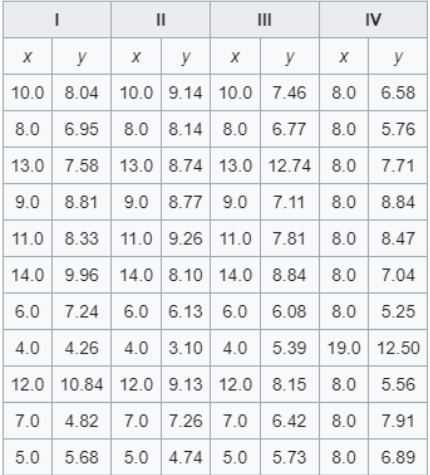

All series have the same

- mean of  $X$
- variance of  $X$
- mean of Y
- variance of Y
- corr $(X, Y)$
- $\bullet$   $\hat{\beta}$

•  $R^2$ 

Which one is a vertical line?

K ロ ▶ K @ ▶ K 할 ▶ K 할 ▶ 이 할 → 9 Q Q →

## An Argument for Better Visualization

#### Anscombe's quartet

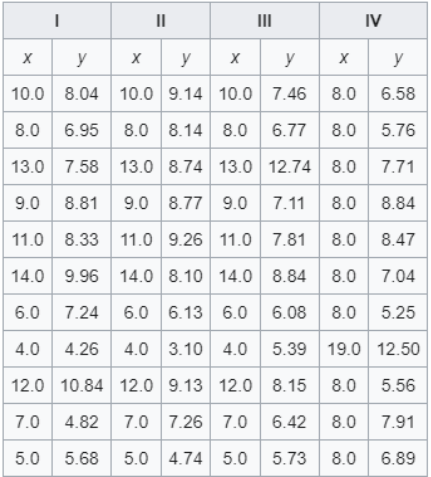

All series have the same

- mean of X
- variance of  $X$
- mean of Y
- variance of Y
- corr $(X, Y)$
- $\bullet$   $\hat{\beta}$

•  $R^2$ 

Which one is a vertical line? Which one is an upside-down U?

KOKK@KKEKKEK E 1990

Thanks for Wikipedia for [quartet table.](https://en.wikipedia.org/wiki/Anscombs_quartet)

#### An Argument for Better Visualization

Because good visualizations tell the most compelling story

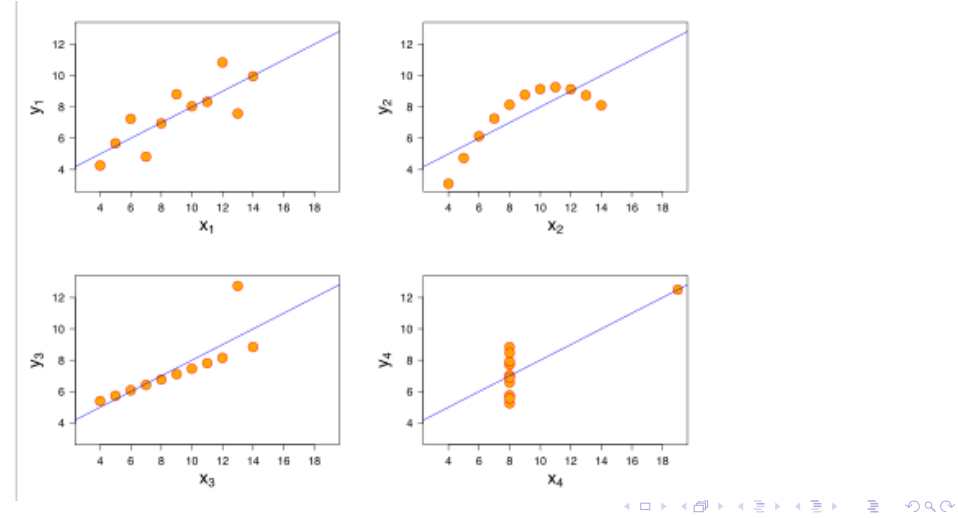

KOKK@KKEKKEK E 1990

#### Tufte's Types of Graphs

- 1. Data maps
- 2. Time series
- 3. Space-time narrative designs
- 4. Relational graphs the holy grail

K ロ ▶ K @ ▶ K 할 ▶ K 할 ▶ 이 할 → 9 Q Q →

### Data Maps

- Describe the location of numbers
- This can be revealing or obfuscating
- We will make these in this class
- A product of the mid-1800s

## John Snow on the Location of Cholera in London, c. 1850

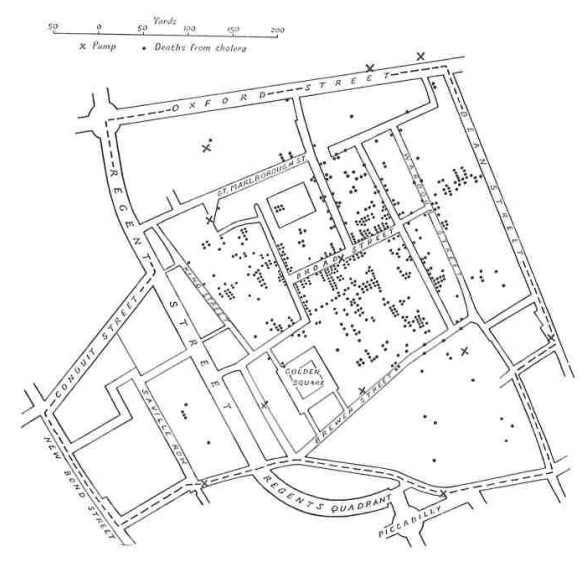

**Kロトメ部トメミトメミト ミニのQC** 

#### Time Series

- Time on the horizontal axis
- Something else on the vertical axis
- One of the first types of data graphics

## Train, Paris to Lyon

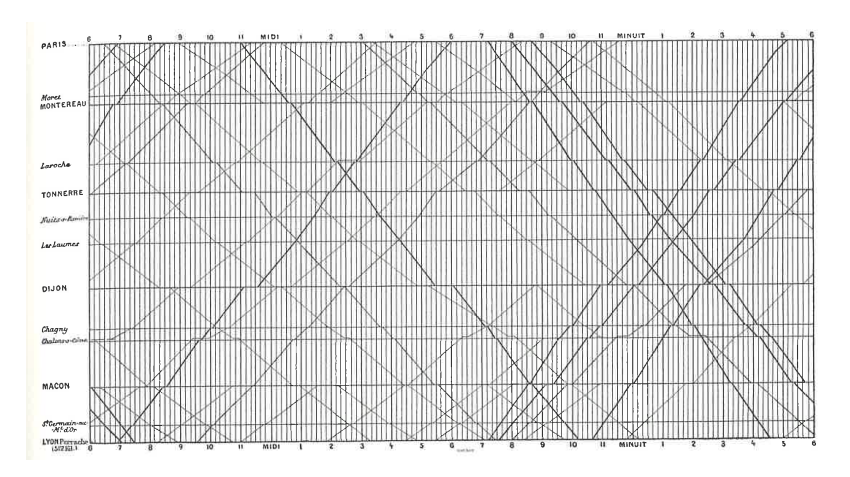

See Tufte for citation.

KO KKOKKEKKEK E DAG

#### Space-Time Narrative Designs

- Move over space and time at the same time
- A time series plus

イロト 4 個 ト 4 差 ト 4 差 ト - 差 - 約 9 (0)

#### Space-Time Narrative Example

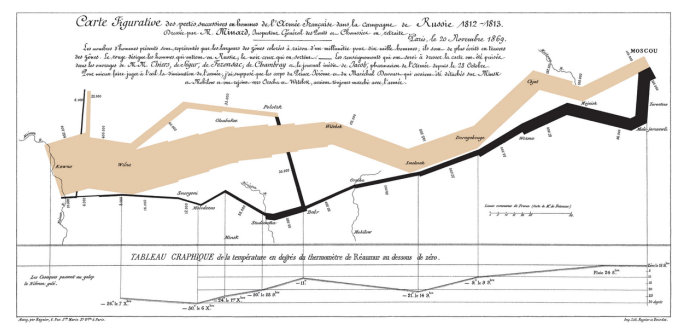

Which dimensions?

K ロ ▶ K @ ▶ K 할 ▶ K 할 ▶ 이 할 → 9 Q Q →

#### Space-Time Narrative Example

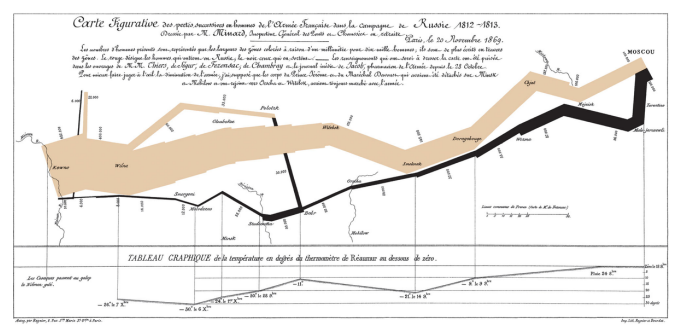

#### Which dimensions?

- 1. army size
- 2. army location, N/S
- 3. army location, E/W
- 4. direction of movement
- 5. temperature
- 6. by date

K ロ ▶ K @ ▶ K 할 ▶ K 할 ▶ 이 할 → 9 Q Q →

#### Relational Graphics

- One variable on the vertical, another on the horizontal
- A conceptual advance in graphics
- A more sophisticated way of thinking

## Relational Graphics Example

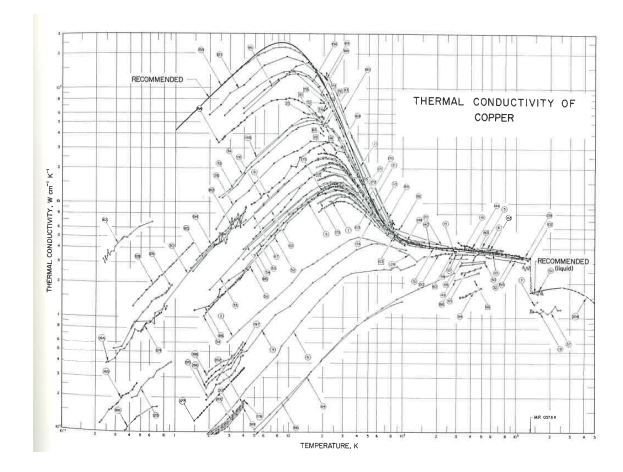

**Kロトメ部トメミトメミト ミニのQC** 

**KORK STRAIN A STRAIN A CO** 

### Tufte's Main Causes of Distortion in Graphics

#### 1. Data are bad

- should be per capita and are not
- data are not consistent over time
- don't adjust for inflation
- 2. Graphics are rotten
	- size doesn't match the numbers
	- colors and styles are misleading
	- graphic fails to highlight key point
- 3. Graphics are irrelevant
	- too much extraneous stuff

イロト イ母 トイミト イミト ニヨー りんぺ

[Admin](#page-8-0) [R](#page-61-0)esearch Research Contact Contact Contact Contact Contact Contact Contact Contact Contact Contact Contact R [R Tools](#page-66-0)

#### Ex. of 2: Size and Number Don't Match

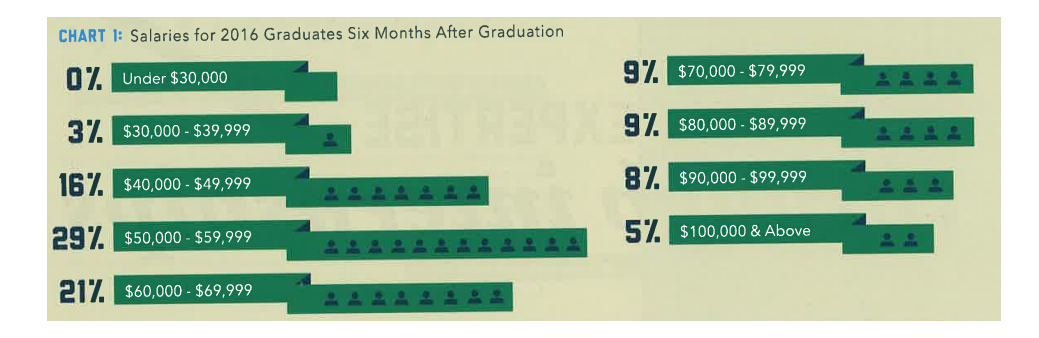

Ex. of 3: Graphics are Irrelevant

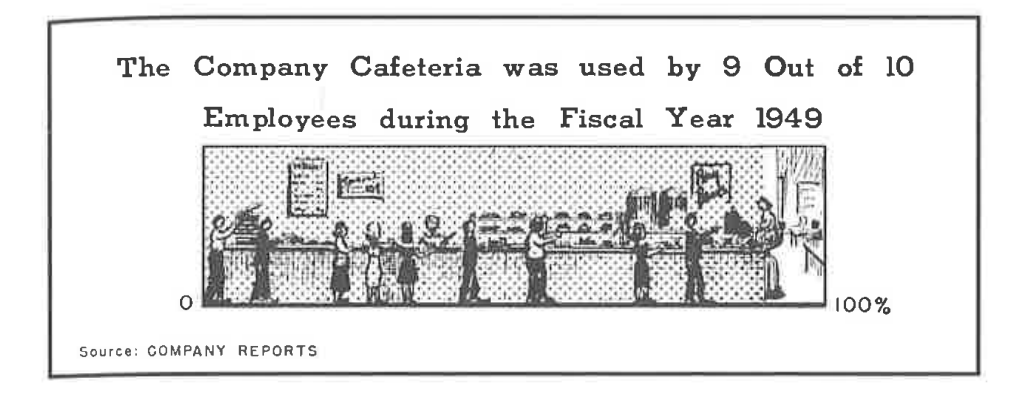

**KORK STRAIN A STRAIN A CO** 

**KORKARYKERKER OQO** 

#### Tufte's Six Rules of Graphic Integrity, 1 to 3 of 6

- 1. The representation of numbers, as physically measured on the surface of the graphic itself, should be directly proportional to the numerical quantities represented.
- 2. Clear, detailed, and thorough labeling should be used to defeat graphical distortion and ambiguity. Write out explanations of the data on the graphic itself. Label important events in the data.
- 3. Show data variation, not design variation.

K ロ ▶ K 個 ▶ K 할 ▶ K 할 ▶ 이 할 → 9 Q Q →

### Tufte's Six Rules of Graphic Integrity, 4 to 6

- 4. In time-series displays of money, deflated and standardized units of monetary measurement are nearly always better than nominal units.
- 5. The number of information-carrying (variable) dimensions depicted should not exceed the number of dimensions in the data.
- 6. Graphics must not quote data out of context.

<span id="page-60-0"></span>

イロト 4 個 ト 4 差 ト 4 差 ト - 差 - 約 9 (0)

# Getting Started with R

<span id="page-61-0"></span>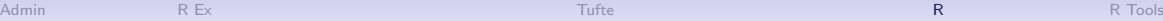

K ロ ▶ K 個 ▶ K 할 ▶ K 할 ▶ 이 할 → 900

#### What is R?

- A programming language
- Developed by statisticians from New Zealand
- Open source, and therefore free
- Based on "S," developed by Bell Labs

K ロ ▶ K 個 ▶ K 할 ▶ K 할 ▶ 이 할 → 900

## Strengths of R

- Free
- Open-source, so packages by all kinds of users are available
- There are frequently many ways to do the same task
- Very good graphics
- Very flexible
- Can have many datasets in memory at once
- Can analyze large datasets
- Can do maps and spatial analysis
- Big user community and lots of online help

#### [Admin](#page-8-0) [R](#page-61-0)eport References and the contract  $\mathsf{F}$  and  $\mathsf{F}$  and  $\mathsf{F}$  are  $\mathsf{F}$  . [Tufte](#page-36-0)  $\mathsf{F}$  and  $\mathsf{F}$  are  $\mathsf{F}$  and  $\mathsf{F}$  and  $\mathsf{F}$  are  $\mathsf{F}$  and  $\mathsf{F}$  are  $\mathsf{F}$  and  $\mathsf{F}$  are  $\mathsf{F}$

K ロ ▶ K 個 ▶ K 할 ▶ K 할 ▶ 이 할 → 9 Q Q →

#### Weaknesses of R

- Not always enterprise-ready: packages break and there is no central help
- There are frequently many ways to do the same task
- Syntax can be challenging
- Syntax is inconsistent across packages

#### [Admin](#page-8-0) [R](#page-61-0)eport References and the contract  $\mathsf{F}$  and  $\mathsf{F}$  and  $\mathsf{F}$  are  $\mathsf{F}$  . [Tufte](#page-36-0)  $\mathsf{F}$  and  $\mathsf{F}$  are  $\mathsf{F}$  and  $\mathsf{F}$  and  $\mathsf{F}$  are  $\mathsf{F}$  and  $\mathsf{F}$  are  $\mathsf{F}$  and  $\mathsf{F}$  are  $\mathsf{F}$

K ロ ▶ K 個 ▶ K 할 ▶ K 할 ▶ 이 할 → 900

## Today's Goals

- Digest info and ask questions to me about R
- When you finish today's tutorial, you will be able to
	- run a R script
	- create a R dataframe
	- do basic operations with a R dataframe
- Please work together! Now and later
- And turn in your own work in your own words

# [R Tools](http://www.leahbrooks.org/leahweb/teaching/pppa_dataviz/2023/subpages/r_notes/lecture_01/lecture01_rnotes_v01.html)

K ロ ▶ K @ ▶ K 할 ▶ K 할 ▶ ( 할 ) 990

#### <span id="page-66-0"></span>[Admin](#page-8-0) [R Ex](#page-10-0) [Tufte](#page-36-0) [R](#page-61-0) [R Tools](#page-66-0)

K ロ ▶ K 個 ▶ K 할 ▶ K 할 ▶ 이 할 → 900

### Rest of Today's Class

- Download today's tutorial from lectures page
- I'll put you into breakout groups to work together
	- I will check on groups
	- Feel free to return to main room for help as needed
- You'll continue work at home on your own and turn in a problem set next lecture

[Admin](#page-8-0) [R Ex](#page-10-0) [Tufte](#page-36-0) [R](#page-61-0) [R Tools](#page-66-0)

**Kロトメ部トメミトメミト ミニのQC** 

#### Next Lecture: Lecture 2

- Turn in work for tutorial 1
- Read Few Chapters 3 and 5
- Look at "Graph Choice Chart"